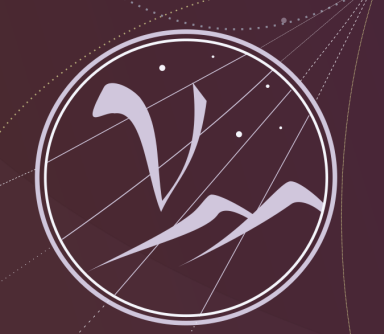

### **Particles and Cosmology**

16th Baksan School on Astroparticle Physics

# Machine Learning in Astroparticle Physics

Oleg Kalashev Institute for Nuclear Research, RAS

Lecture 4

**April 10-18, 2019**

**SEX APPEC** 

### What we have learned so far fast review

# Supervised Machine Learning Tasks

 $x \in \mathbb{X}$  - sample  $x=(x^1,\ldots,x^d)$  - sample features known

 $y \in \mathbb{Y}$  - answer (sample property which we want to predict)

 $X = (x_i, y_i)_{i}^{l}$  $\int_{i=1}^{l}$  training set is used to find a model  $y = a(x) \, , a \in \mathbb{A}$ **by minimising loss (cost) function**  $C(a,X)$   $:$   $a(x) = argmin_{a \in \mathbb{A}} C(a,X)$ 

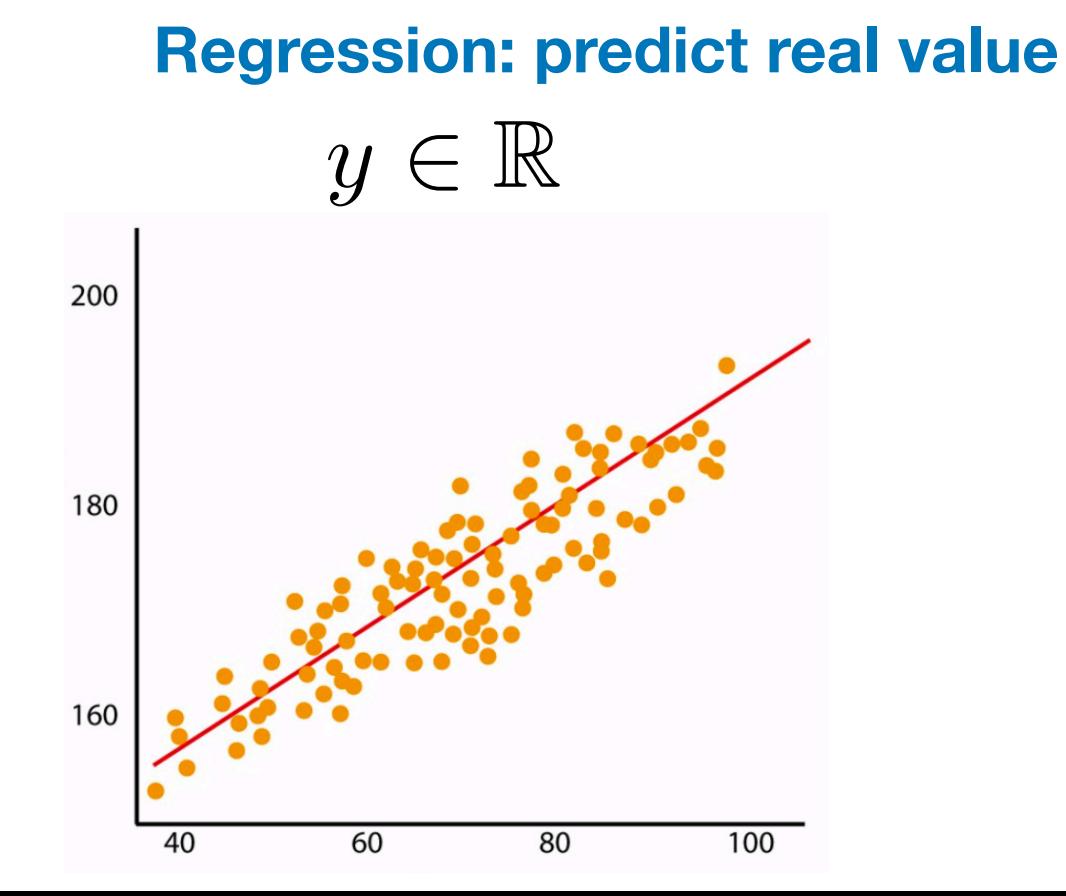

**Classification: predict class**

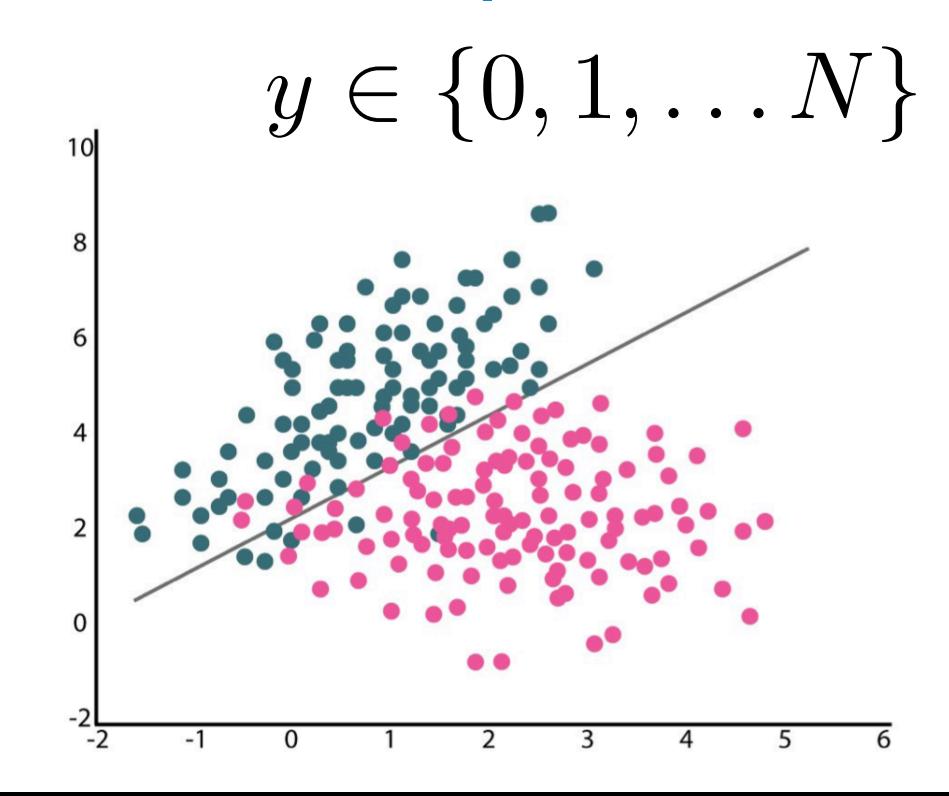

# Linear Regression

$$
a(x) = w_0 + \sum_{j=1}^{d} w_j x^j \text{ or } a(x) = \sum_{j=0}^{d} w_i x^j = \langle w, x \rangle \text{ where } x_0 \equiv 1
$$
  

$$
C(a, X) = \frac{1}{l} \sum_{i=1}^{l} (a(x_i) - y_i)^2
$$
  

$$
C(a, X) = \frac{1}{l} ||Xw - y||^2 \to \min_{w} \qquad X = \begin{pmatrix} x_{11} & \dots & x_{1d} \\ \dots & \dots & \dots \\ x_{\ell 1} & \dots & x_{\ell d} \end{pmatrix}, y = \begin{pmatrix} y_1 \\ \dots \\ y_\ell \end{pmatrix}
$$

**gradient decent optimisation:**

- start with some random or zero  $w$
- **• at step** *t-1* **calculate loss function gradient**

$$
\nabla_w C(w, X) = \frac{2}{l} X^T (Xw - y)
$$

• <code> update weights  $\textit{w}^{t} = w^{t-1} - \eta \nabla_{w} C(w^{t-1},X)$  and repeat</code>

# Biological Neural Networks

#### • Perceptron model.

Walter Pitts, Warren McCulloch (1943)

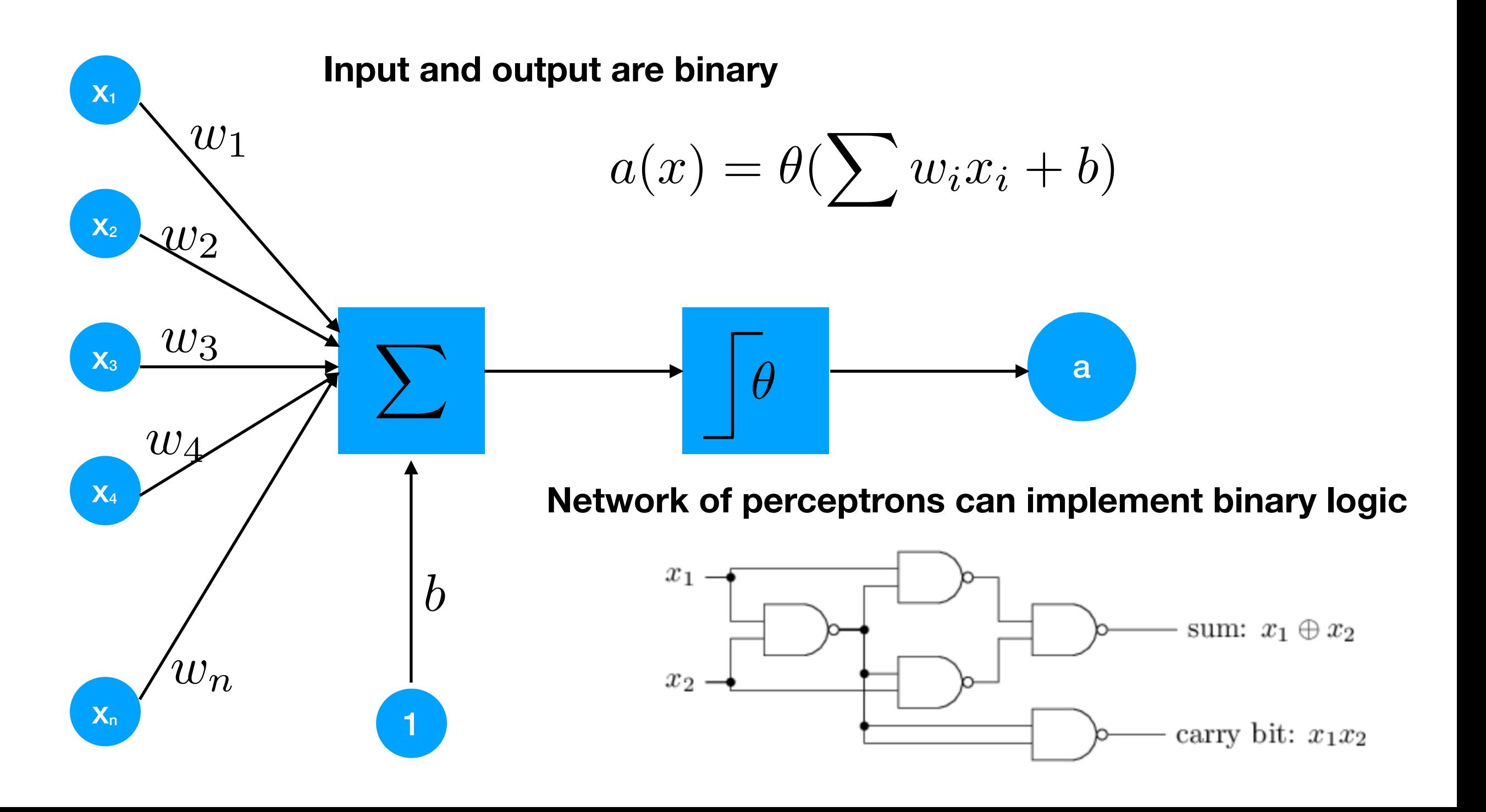

# Artificial Neural Networks

#### • Sigmoid neuron

$$
a(x) = \theta(\sum w_i x_i + b)
$$

#### **We want to train the weights.**

- **• continuous input/output instead of binary**
- **• replace step by a smooth function**

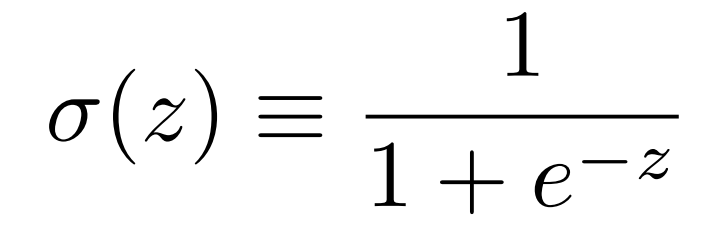

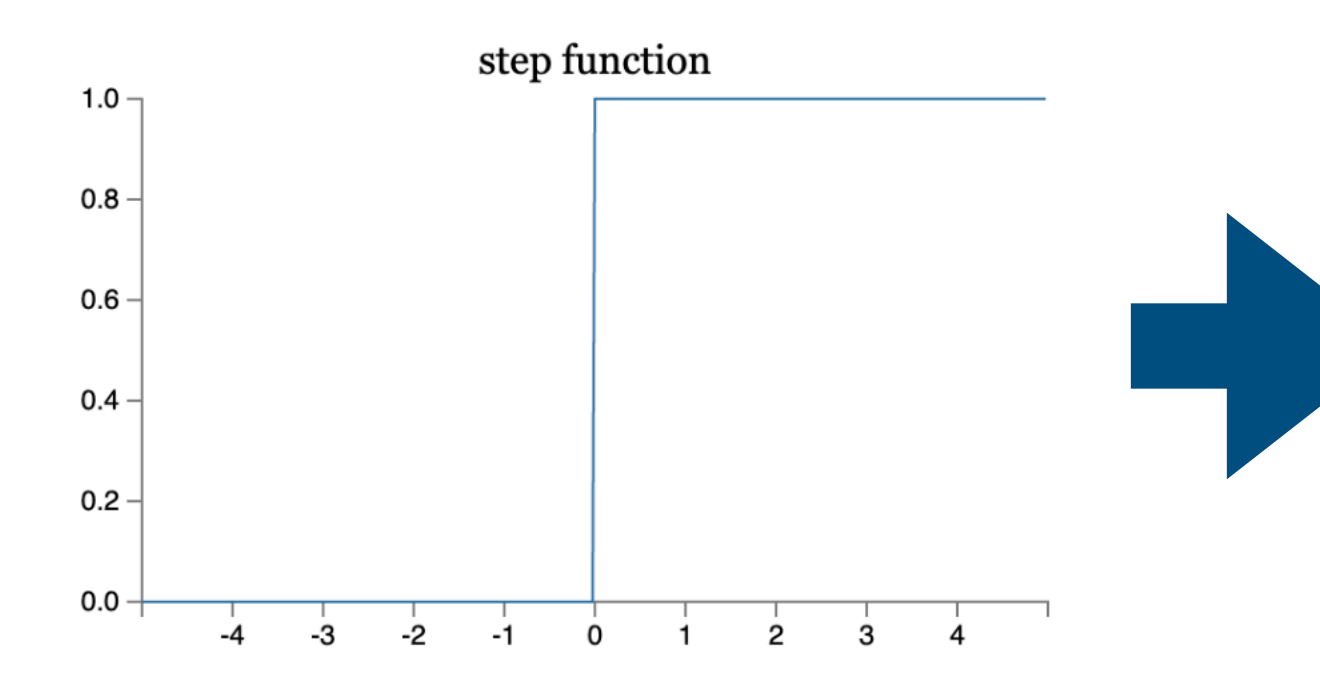

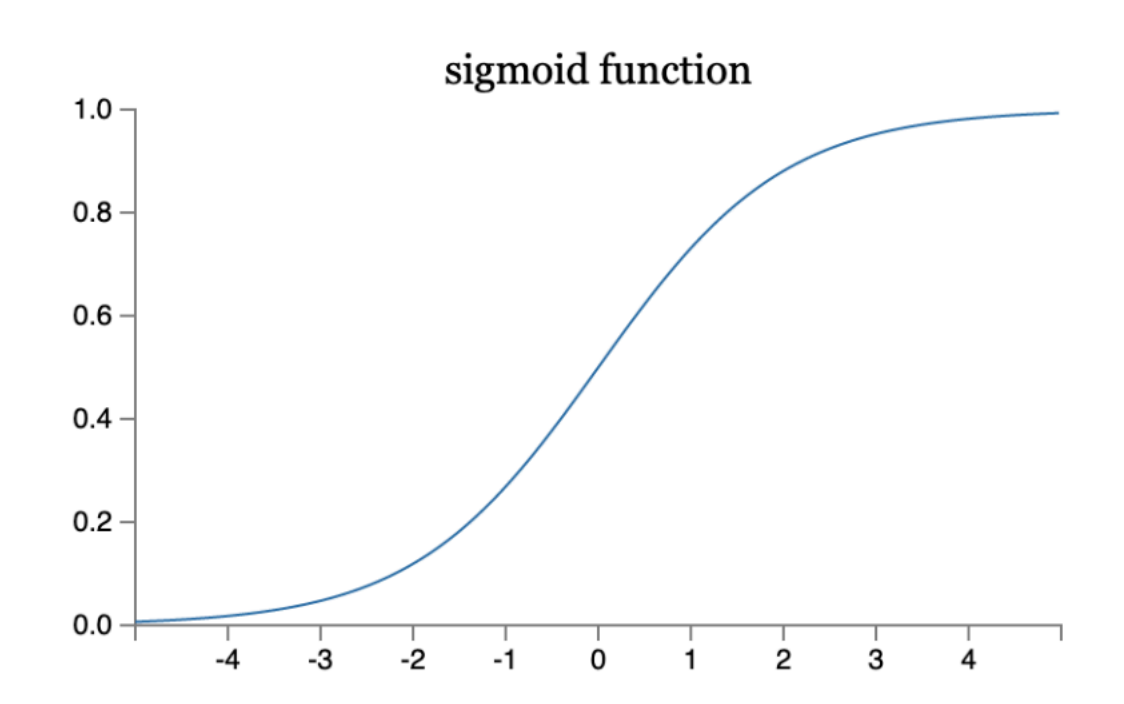

**• define lost (cost) function**

$$
C(w, b) = \frac{1}{2n} \sum_{x} (y(x) - a)^2
$$
 note: if we used  $\sigma(z) = z$   
we would get linear regress

note: if we used we would get linear regression

# Artificial Neural Networks

• Multilayer Perceptron

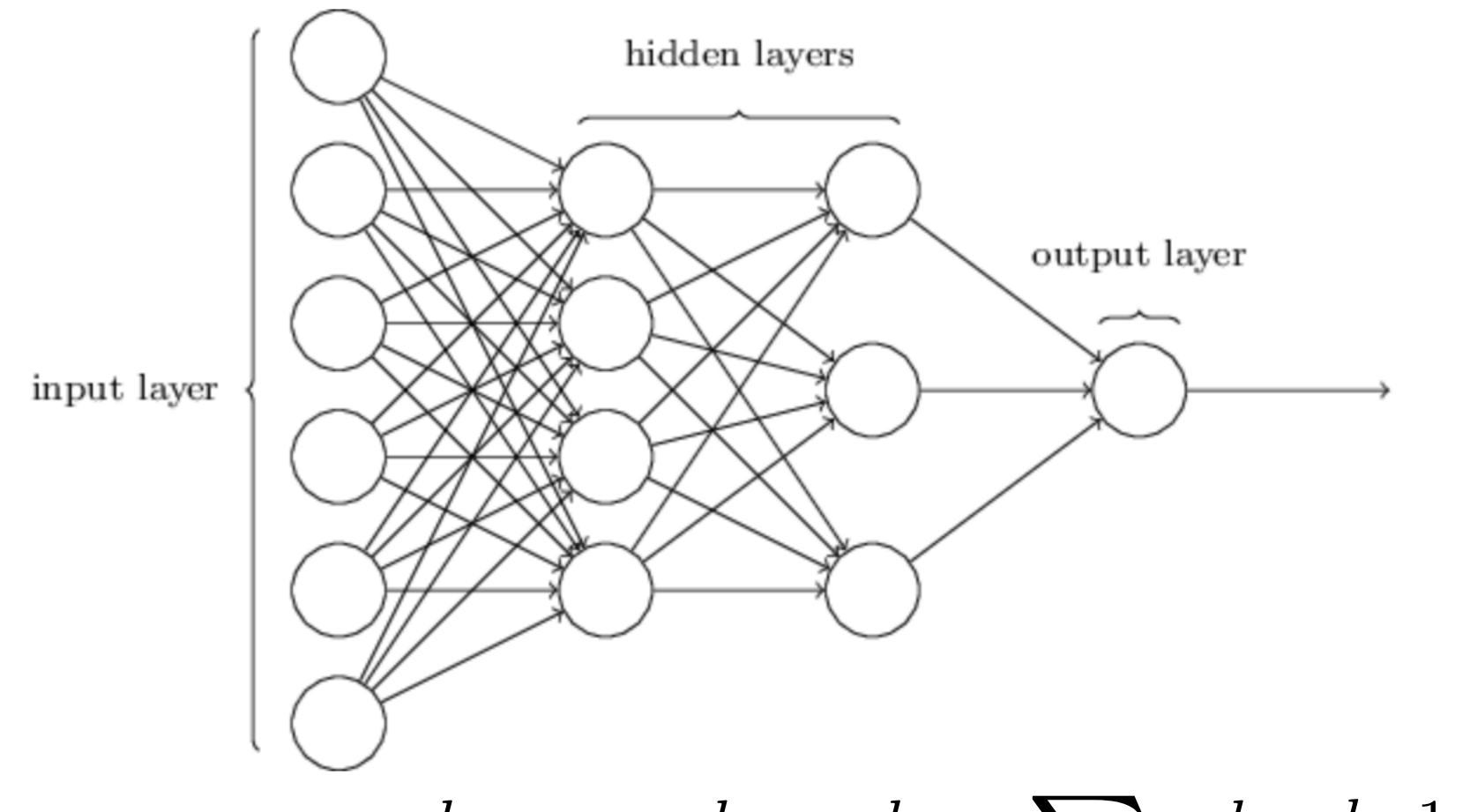

Signal propagation:

$$
a_j^l = \sigma(z_j^l), \ z_j^l = \sum_k w_{jk}^l a_k^{l-1} + b_j^l
$$

Vector form:  $a^l = \sigma(w^l a^{l-1} + b^l)$ 

**Theorem (К. Hornik, 1991): ANY continuous function can be approximated with ANY precision by MLP**

### Back-propagation algorithm

**Forward pass: Cost:**

$$
a_j^l = \sigma(z_j^l), \ z_j^l = \sum_k w_{jk}^l a_k^{l-1} + b_j^l \qquad C(w, b) = \frac{1}{2n} \sum_x (y(x) - a^L)^2
$$

1. calculate the error in the last layer  $\delta_i^L$  using the chain rule

$$
\delta_j^L = \sum_k \frac{\partial C}{\partial a_k^L} \frac{\partial a_k^L}{\partial z_j^L} = \frac{\partial C}{\partial a_j^L} \sigma'(z_j^L),
$$

2. calculate the error in the intermediate layer  $\delta_i^l$  using the chain rule

$$
\delta_j^l = \frac{\partial C}{\partial z_j^l} = \sum_k \frac{\partial C}{\partial z_k^{l+1}} \frac{\partial z_k^{l+1}}{\partial z_j^l} = \sum_k \frac{\partial z_k^{l+1}}{\partial z_j^l} \delta_k^{l+1} \qquad z_k^{l+1} = \sum_j w_{kj}^{l+1} \sigma(z_j^l) + b_k^{l+1}
$$

$$
\frac{\partial z_k^{l+1}}{\partial z_j^l} = w_{kj}^{l+1} \sigma'(z_j^l) \qquad \delta_j^l = \sum_k w_{kj}^{l+1} \delta_k^{l+1} \sigma'(z_j^l) \quad \text{recurrent expression}
$$

3. express  $\delta C/\delta b^l_j$  and  $\delta C/\delta w^l_{jk}$  via  $\delta^l_j$ :

$$
\frac{\partial C}{\partial w_{jk}^l} = \sum_i \frac{\partial C}{\partial z_i^l} \frac{\partial z_i^l}{\partial w_{jk}^l} = \frac{\partial C}{\partial z_j^l} a_k^{l-1} = \delta_j^l a_k^{l-1}
$$

$$
\frac{\partial C}{\partial b_j^l} = \sum_k \frac{\partial C}{\partial z_k^l} \frac{\partial z_k^l}{\partial b_j^l} = \frac{\partial C}{\partial z_j^l} = \delta_j^l
$$

# ANN optimization

- **• speeding up learning by adjusting loss function**
- **• weight initialization**
- **• avoid overfitting** 
	- **• L1, L2 regularization**
	- **• Dropout**
- **• gradient decent optimization (momentum and adaptive learning rate)**

#### **Reading:**

**Michael Nielsen - Neural Networks and Deep Learning <http://neuralnetworksanddeeplearning.com/index.html>**

**Andrew Ng Deep Learning Specialization on Coursera <https://www.coursera.org/specializations/deep-learning>**

**In Russian Yandex Машинное обучение и анализ данных Specialization on Coursera https://www.coursera.org/specializations/machine-learning-data-analysis**

### Optimizing ML model splitting the data

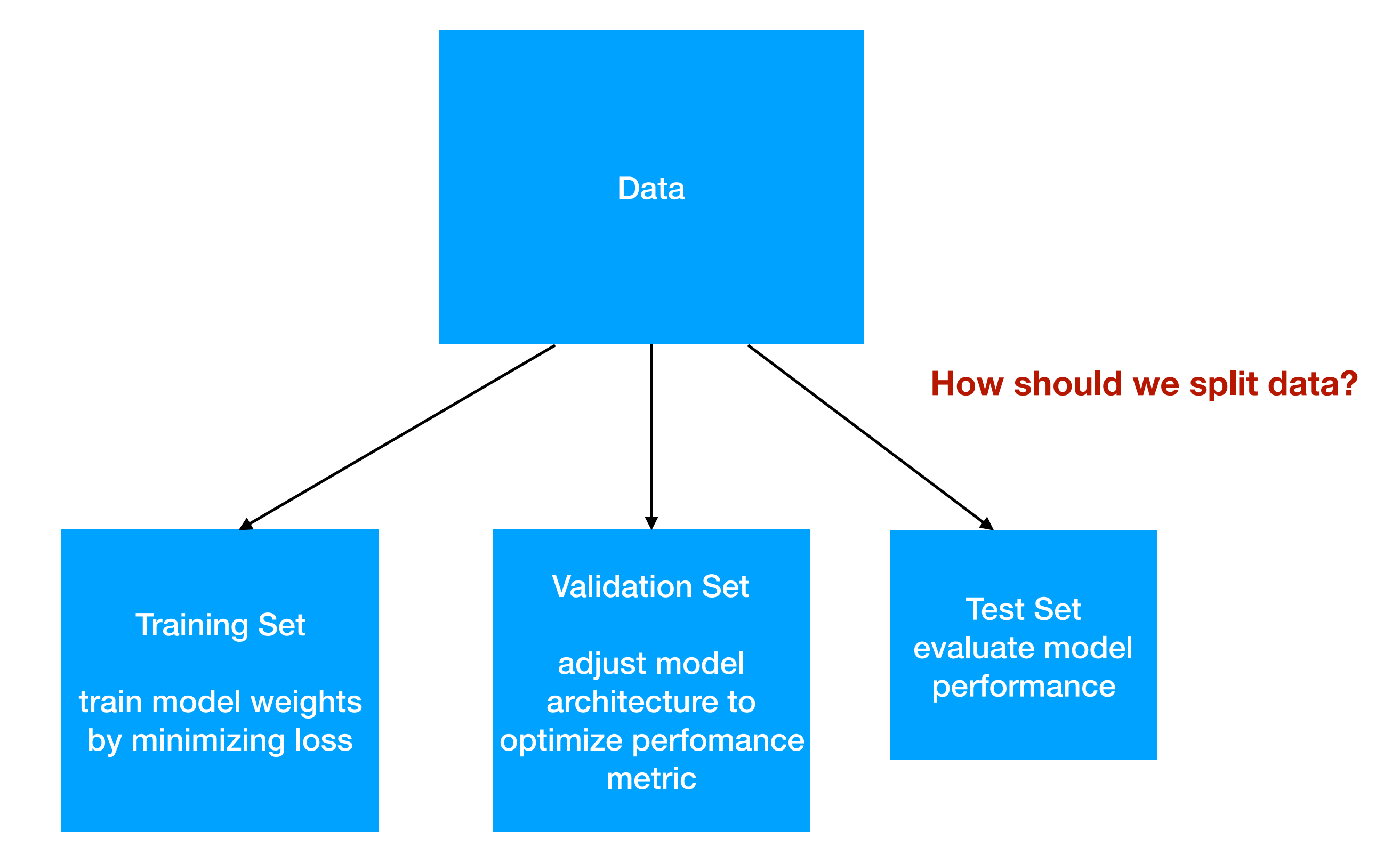

### Optimizing ML model splitting the data

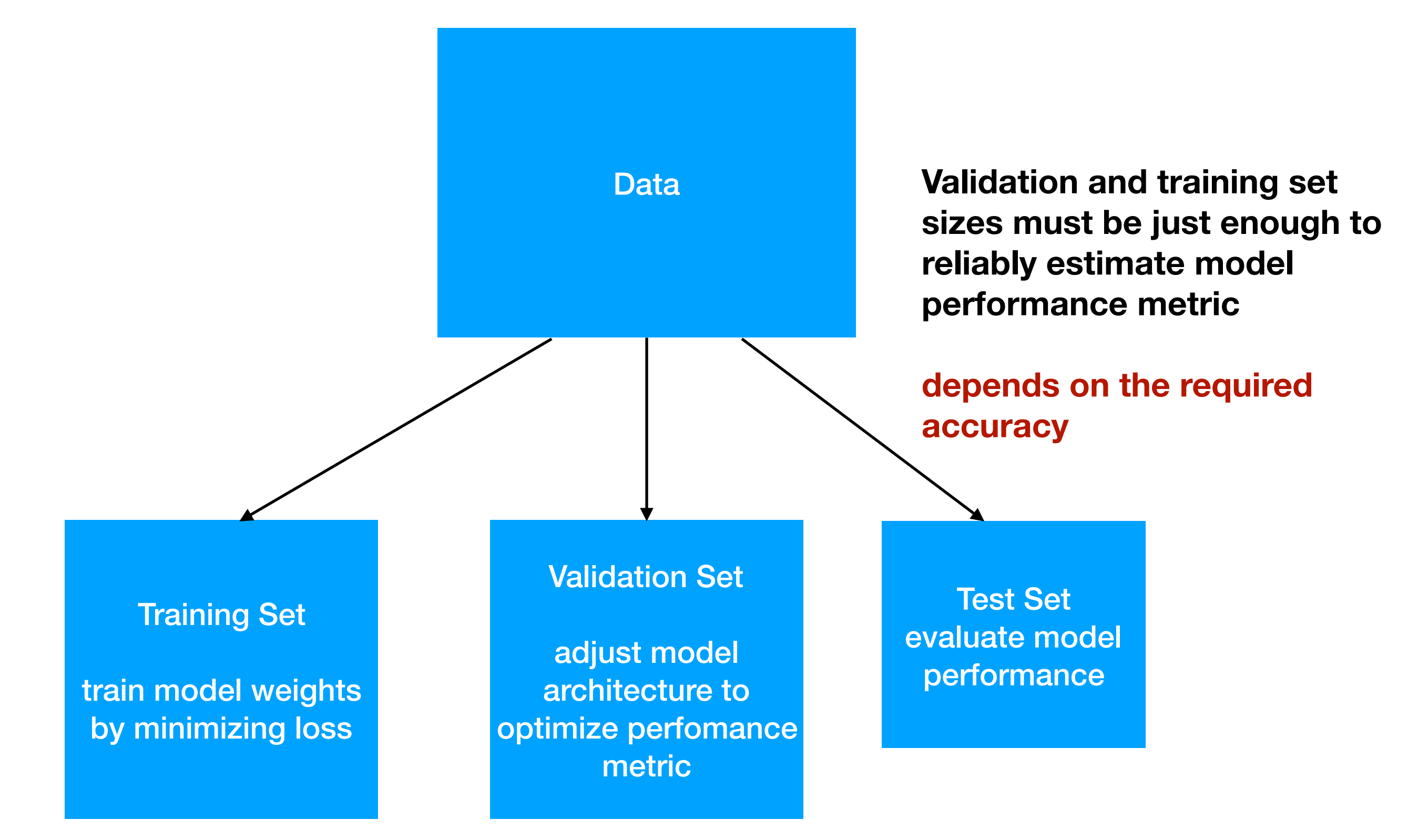

### Optimizing ML model **Strategy**

**Define metric for evaluation (not necessary the same as loss function)** 

**e.g.** 

**precision for classification task mean absolute error for regression task metrics may also depend e.g. on calculation time**

### Optimizing ML model **Strategy**

**Define metric for evaluation (not necessary the same as loss function)** 

**e.g.** 

**precision for classification task mean absolute error for regression task explained variance score**

$$
EV(y, \hat{y}) = 1 - \frac{Var(y - \hat{y})}{Var(y)}
$$

- *y* true value of quantity being predicted
- $\hat{y}$  -model estimate of  $y$

### Optimizing ML model **Strategy**

- **• first challenge is to get any non-trivial learning, i.e., for the network to achieve results better than chance**
- **• start with simple model and possibly cut your training set to speed up training and making rapid experiments with network architecture**
- **• analyse errors**
	- $\epsilon$  : error on training data (sometimes called 'bias')
	- $\Delta$  : *[error on validation data]*— $\epsilon$  (sometimes called 'variance'):<br>  $\hat{\epsilon}$  : optimal error rate (e.g. "unavoidable bias" defined by

 $\hat{\epsilon}$  : optimal error rate (e.g. "unavoidable bias" defined by stochastic nature of the problem),  $\hat{\epsilon}$  or upper limit may be known from independent study Starting strategy:<br>
• first challenge is to get any non-trivial learning, i.e.,<br>
results better than chance<br>
• start with simple model and possibly cut your trainin<br>
and making rapid experiments with network archite<br>
• an

# Error analysis

Techniques for reducing avoidable bias  $\epsilon - \hat{\epsilon}$ 

- **• Increase the model size (such as number of neurons/layers)**
- **• Modify input features based on insights from error analysis, possibly add extra features**
- **• Reduce or eliminate regularization (L1,L2 regularization, dropout)**

#### Techniques for reducing variance  $\Delta$

- **• Add more training data**
- **• Add regularization**
- **• Add early stopping**
- **• Feature selection to decrease number/type of input features**
- **• Decrease the model size (such as number of neurons/layers)**
- **• Reduce or eliminate regularization (L1,L2 regularization, dropout)**

### Architecture choice. Deep vs shallow ANN.

#### **Deep ANN:**

#### **implement more complicated logic**

reason: each layer adds a level of abstraction

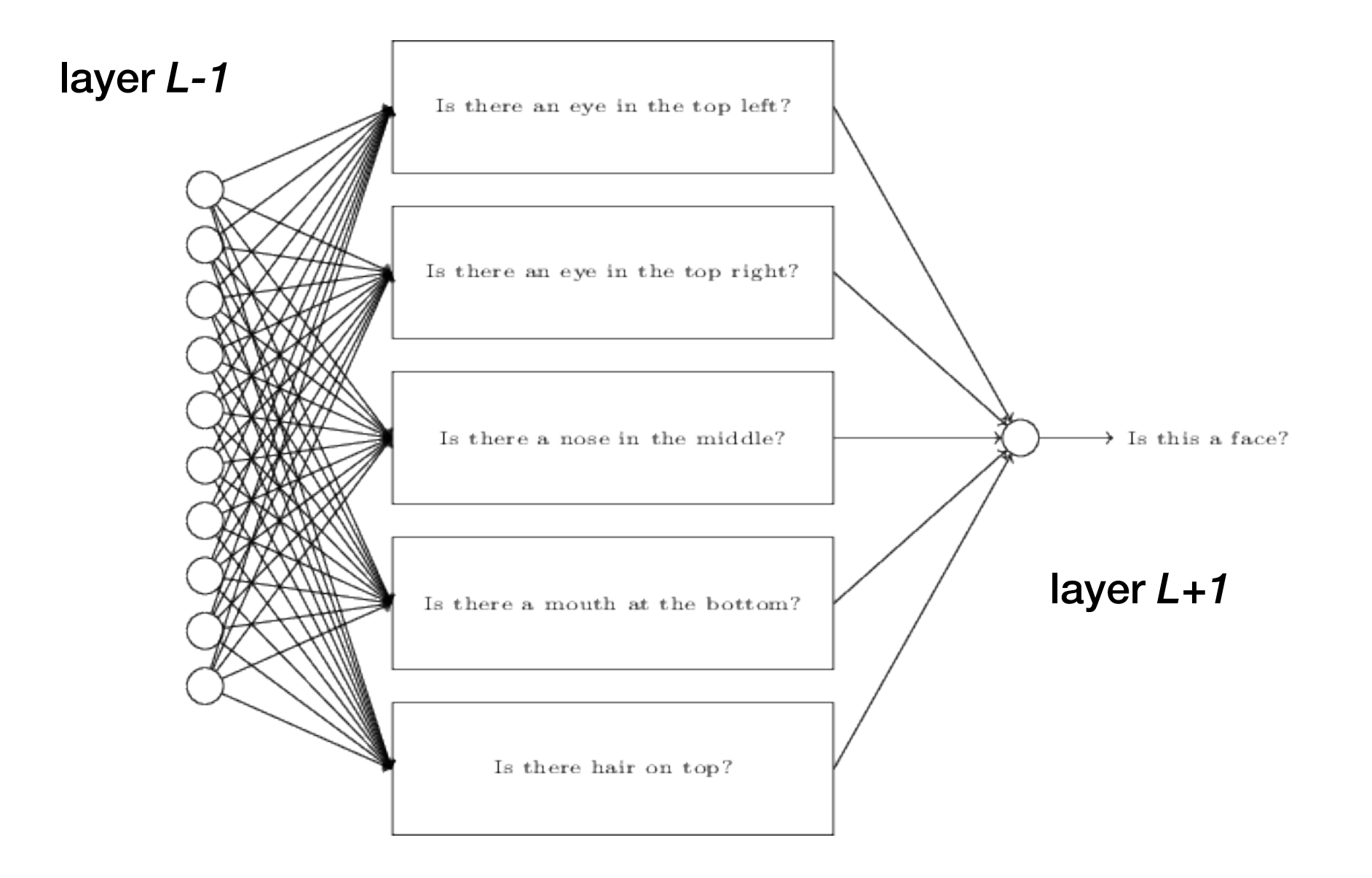

layer *L*

#### Architecture choice — deep vs shallow ANN.

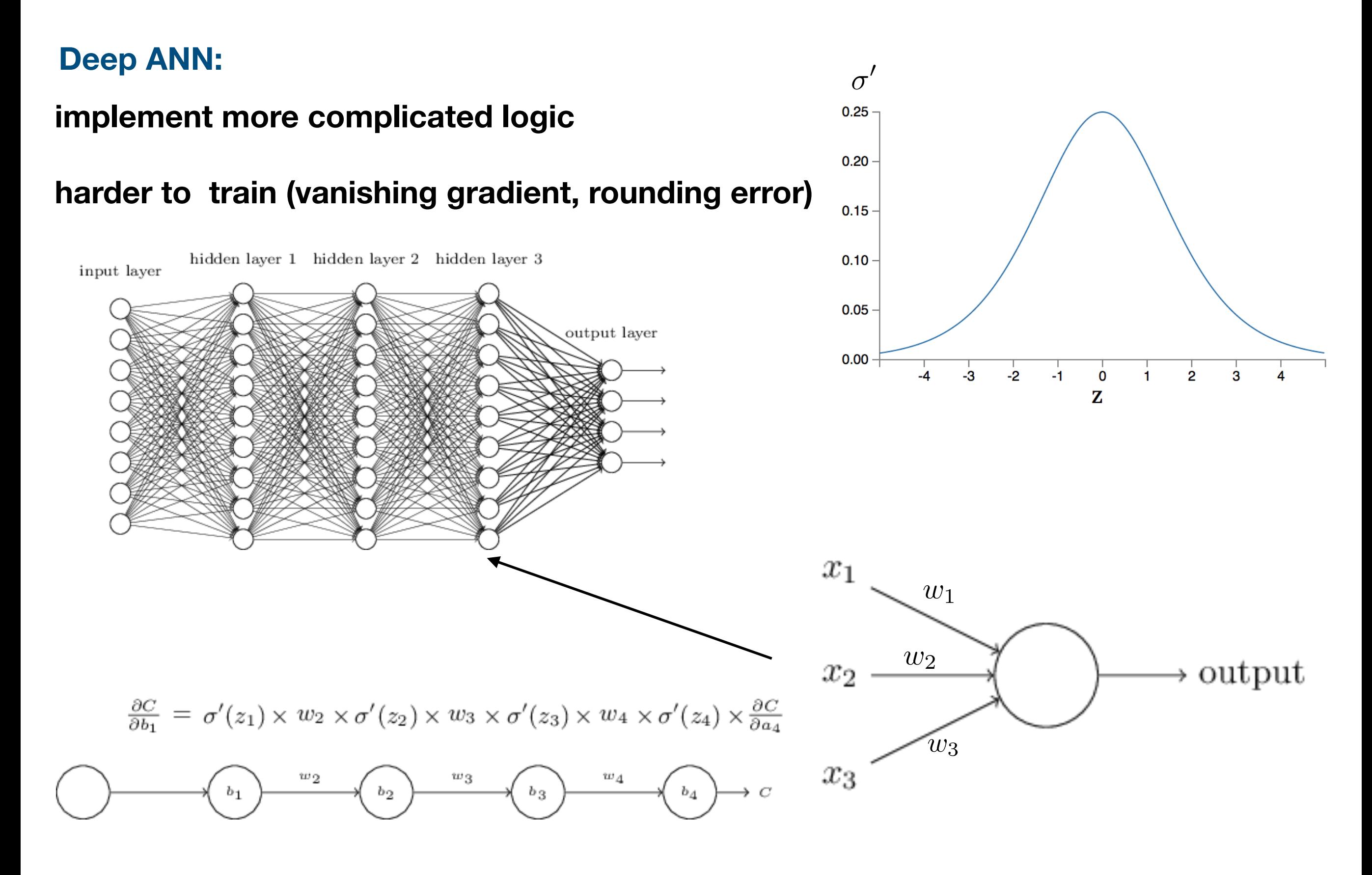

#### Architecture choice — deep vs shallow ANN.

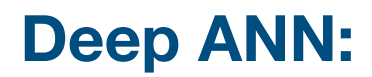

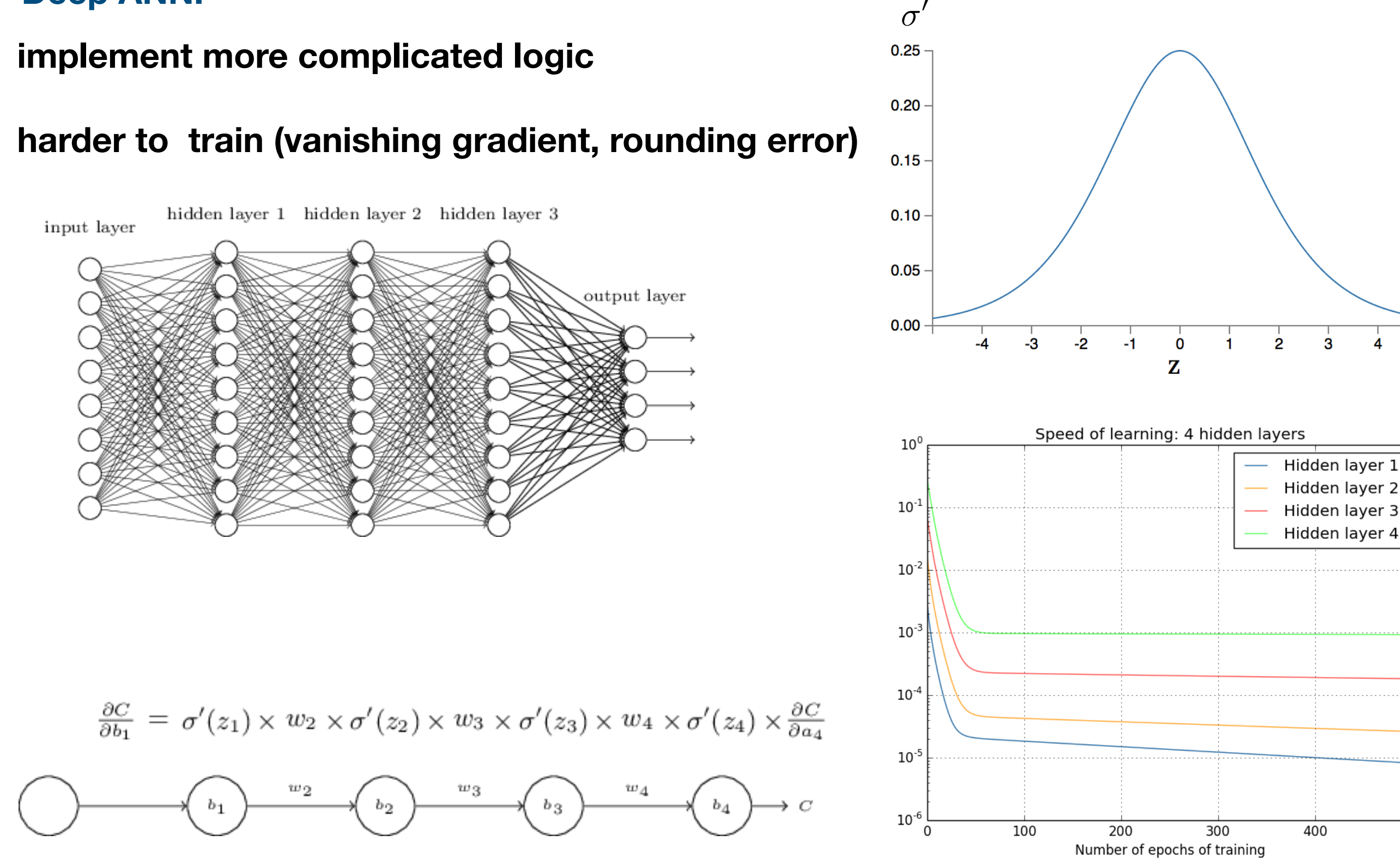

500

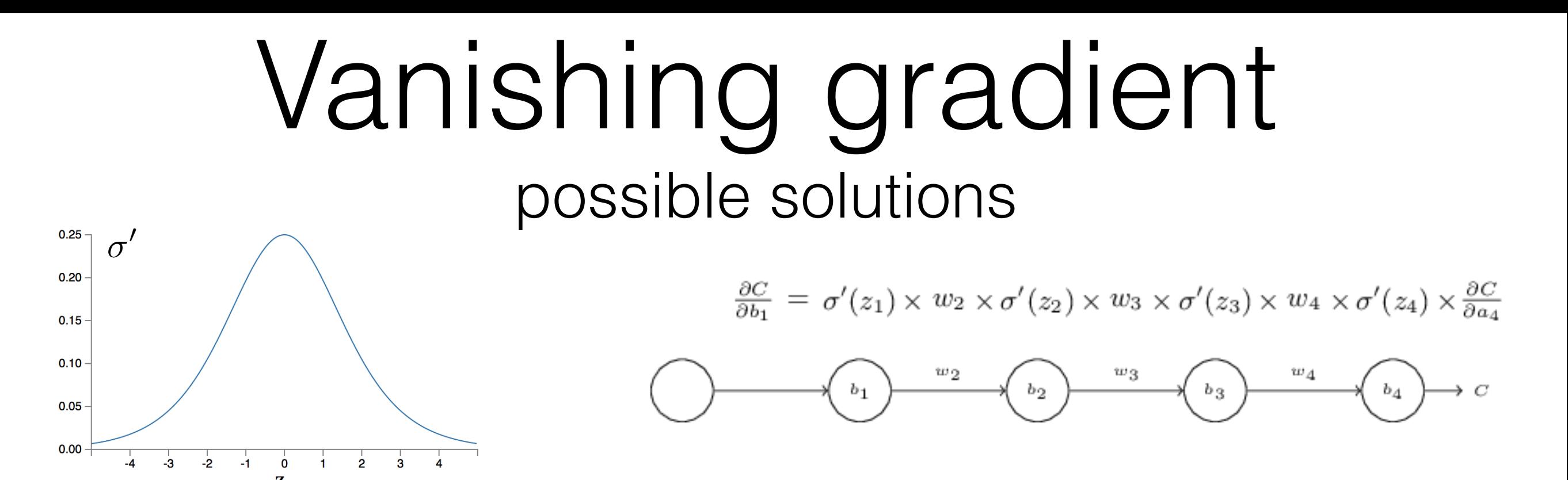

1. Alternative activation function

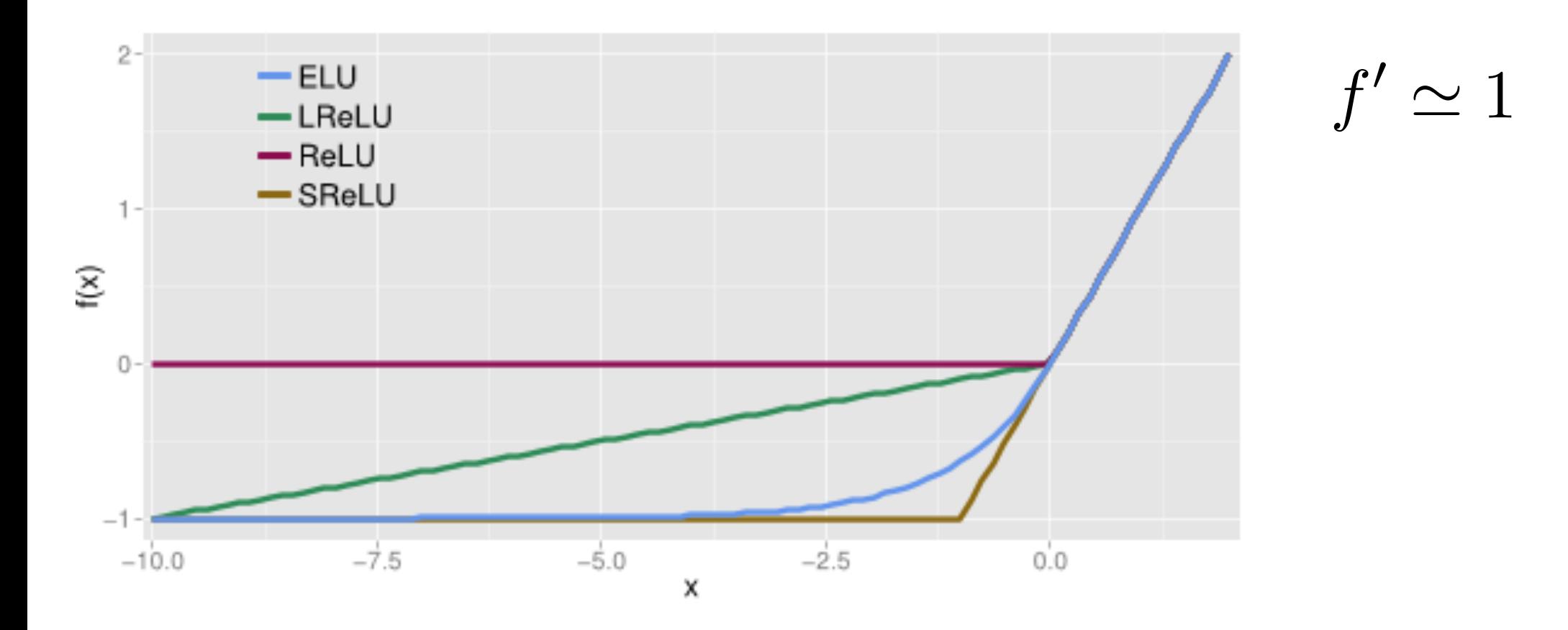

### Vanishing gradient possible solutions

- 1. Alternative activation function
- 2. Residual layers

Suppose *x* is layer output of a pretrained shallow model and we want enhance the model by inserting two extra layers. The new model *H(x)* can be trained either from scratch or as a correction:

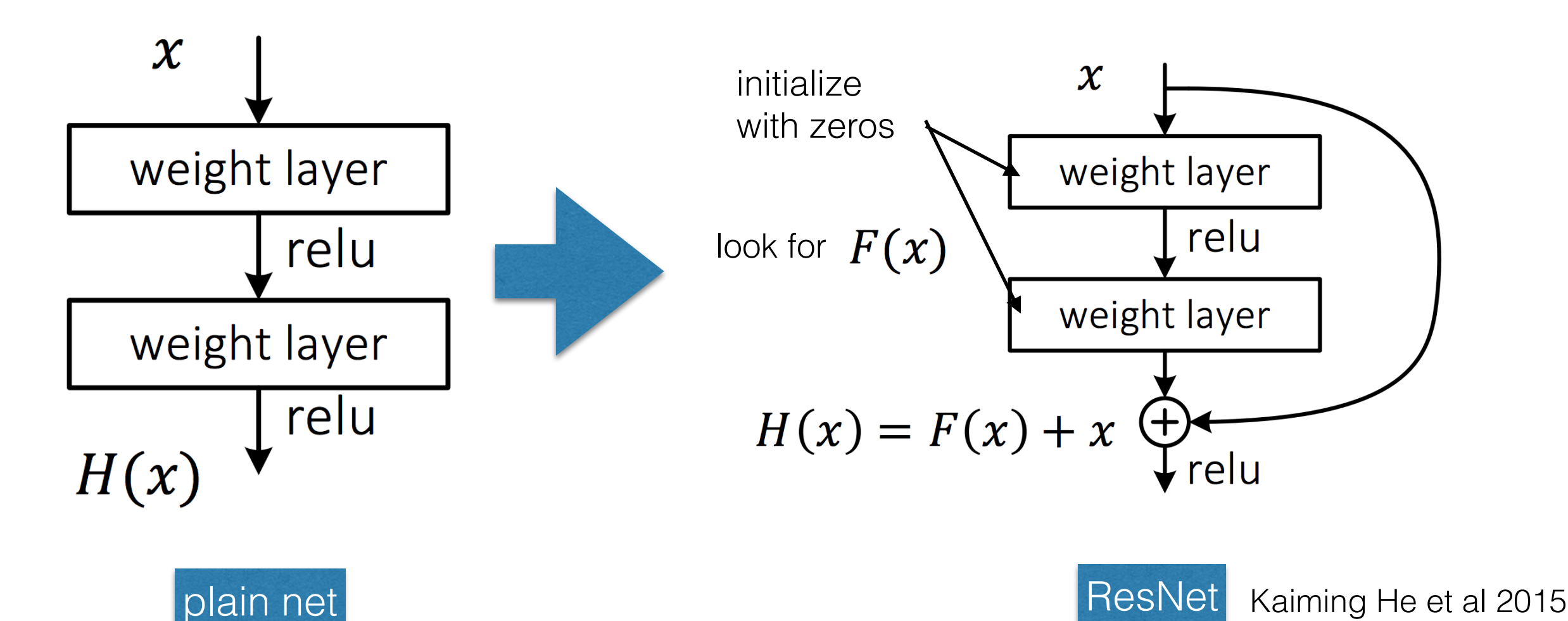

# Time to open jupyter notebook

# Hackathon Problem

mass composition of Ultra-High Energy Cosmic Rays

# Cosmic rays

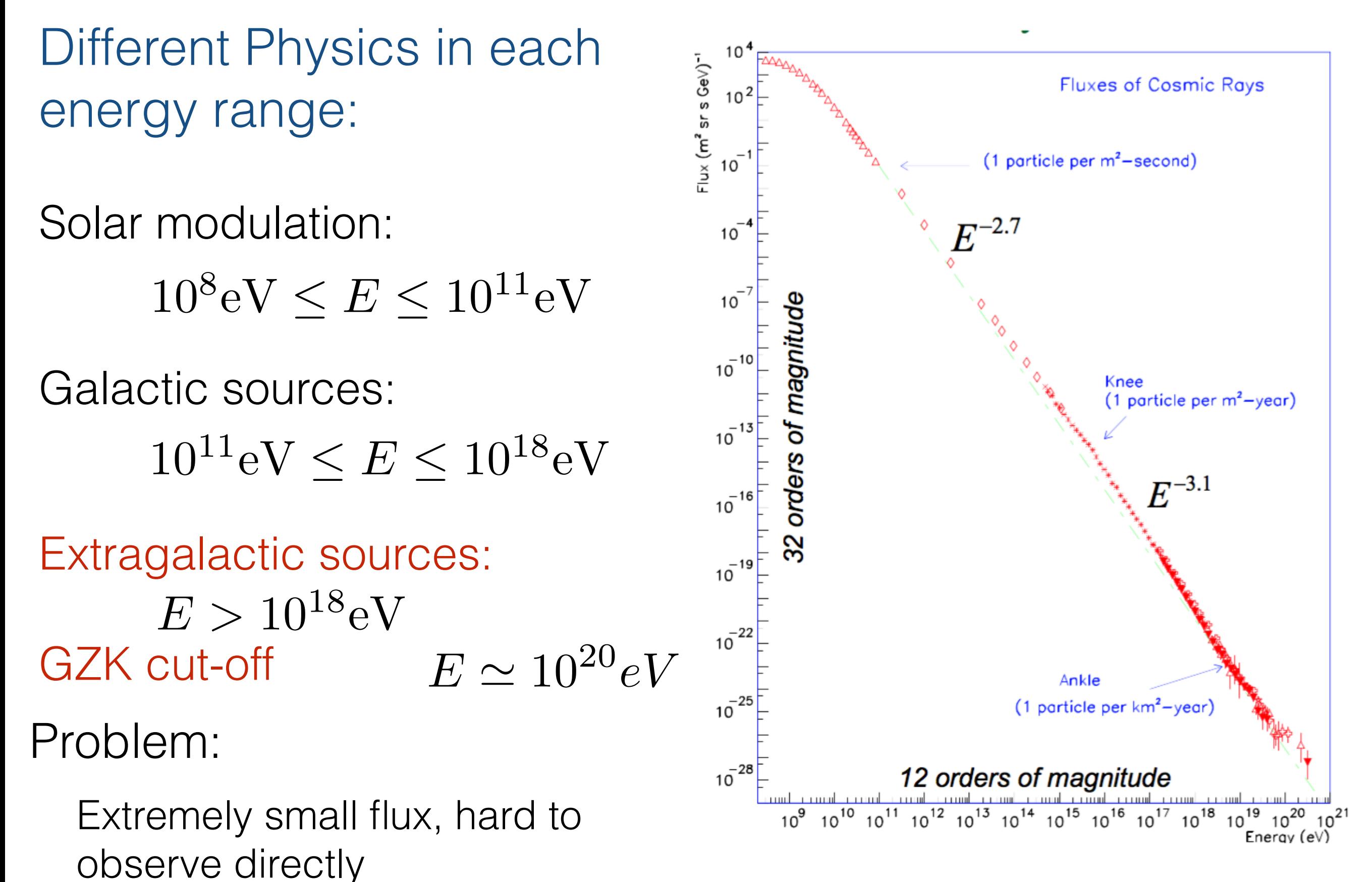

### Questions

- Sources (extragalactic)
- Production mechanism

### Observables (indirect)

- Energy spectrum
- Mass composition
- Arrival directions

### Observables (direct)

• EAS properties observable from Earth (density profile on SD, fluorescence light on FD)

#### R Delection inte UHECR Detection Methods

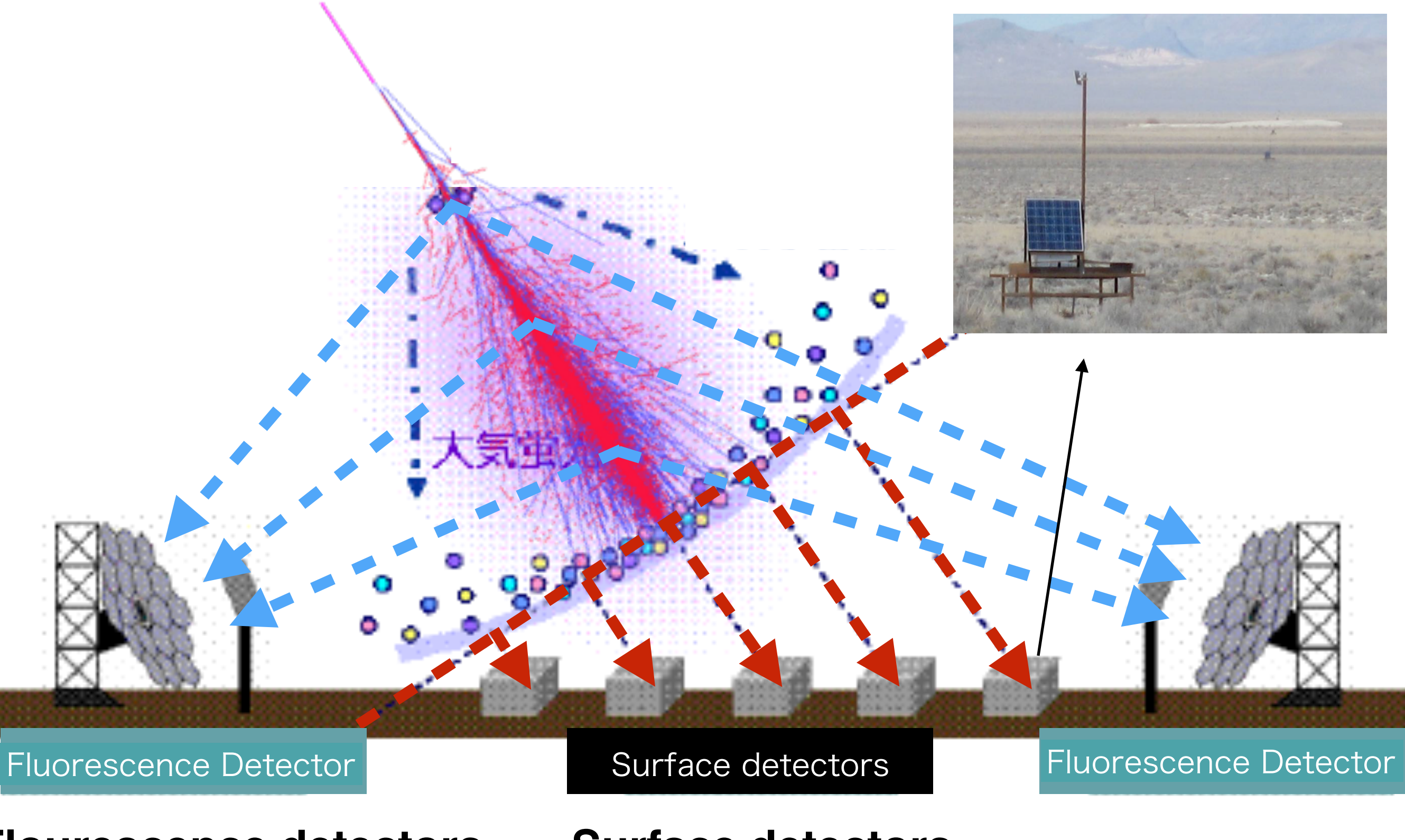

**Flourescence detectors**: Duty cycle *~ 10%*

detectors: Surface detectors:  $U$ /0 Duly Cycle ~ 90/0 Duty cycle *~ 95%*

# Longitudinal Shower Profiles

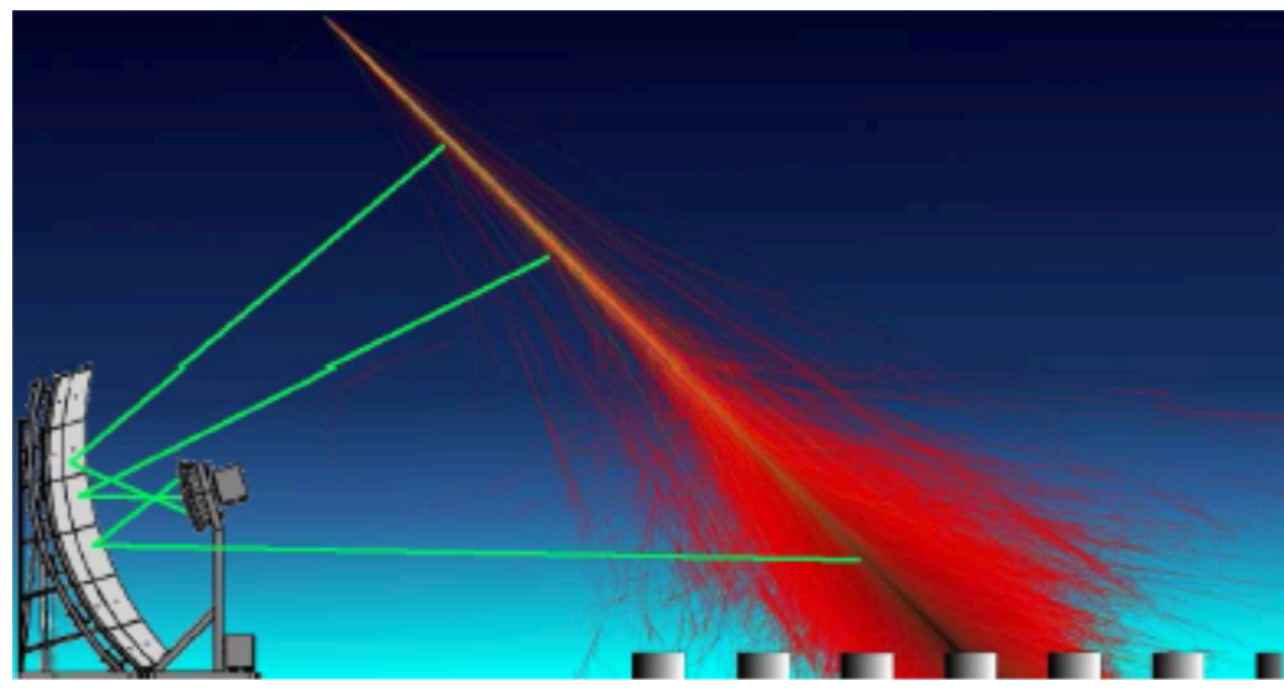

**Depth of shower maximum - is good parameter for primary particle mass estimation**

 $\langle X_{max} \rangle \propto log(E/A) + const$ 

 $E$  – energy

$$
A - \mathsf{mass}
$$

**For the surface detector we don't know yet any particular observables as strongly dependent on particle mass as** *Xmax*

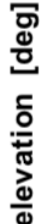

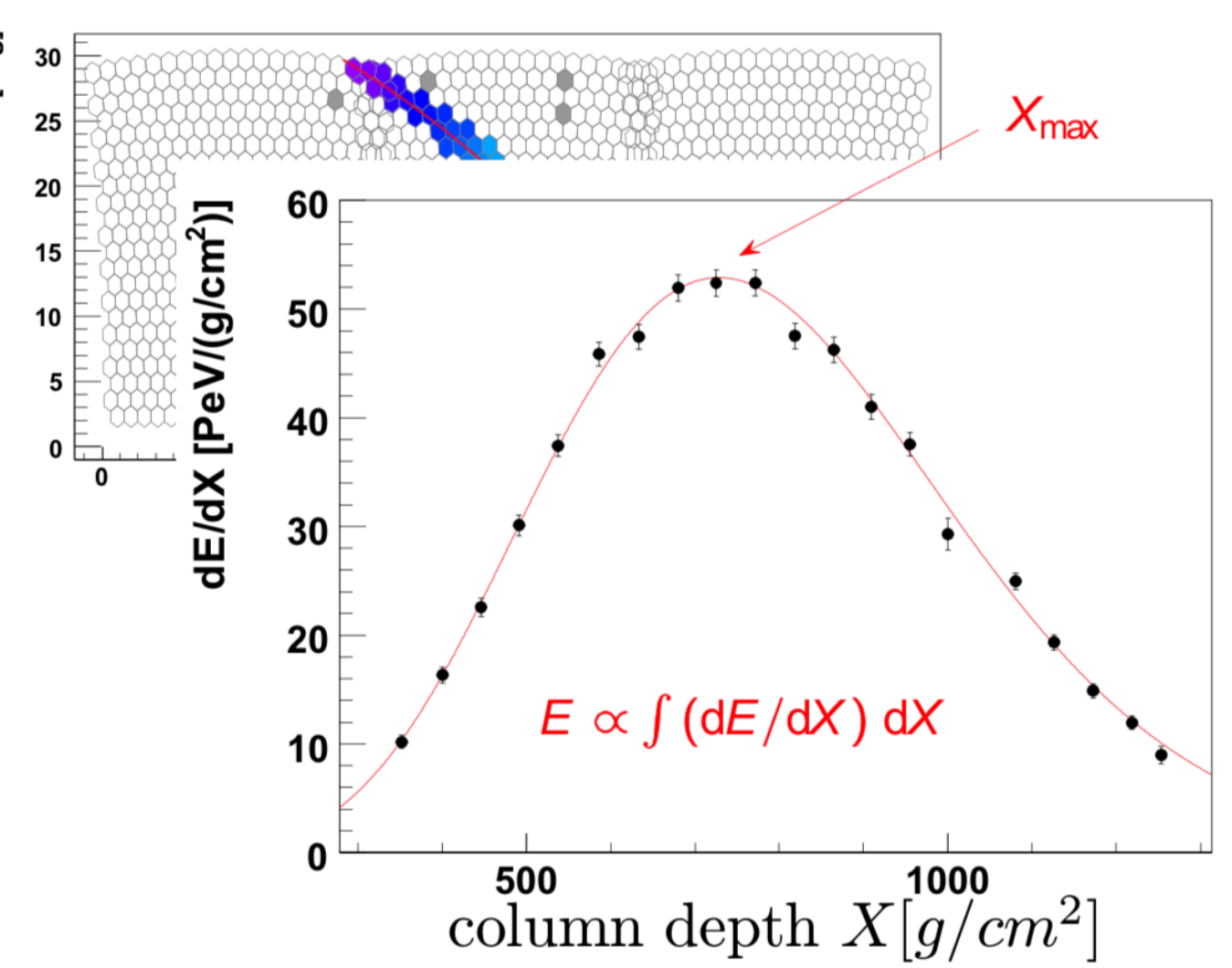

# Telescope Array

The biggest experiment in the northern hemisphere (Utah, USA).

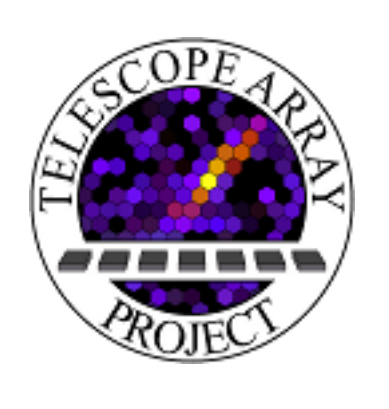

USA, Russia, Japan, Korea, Belgium

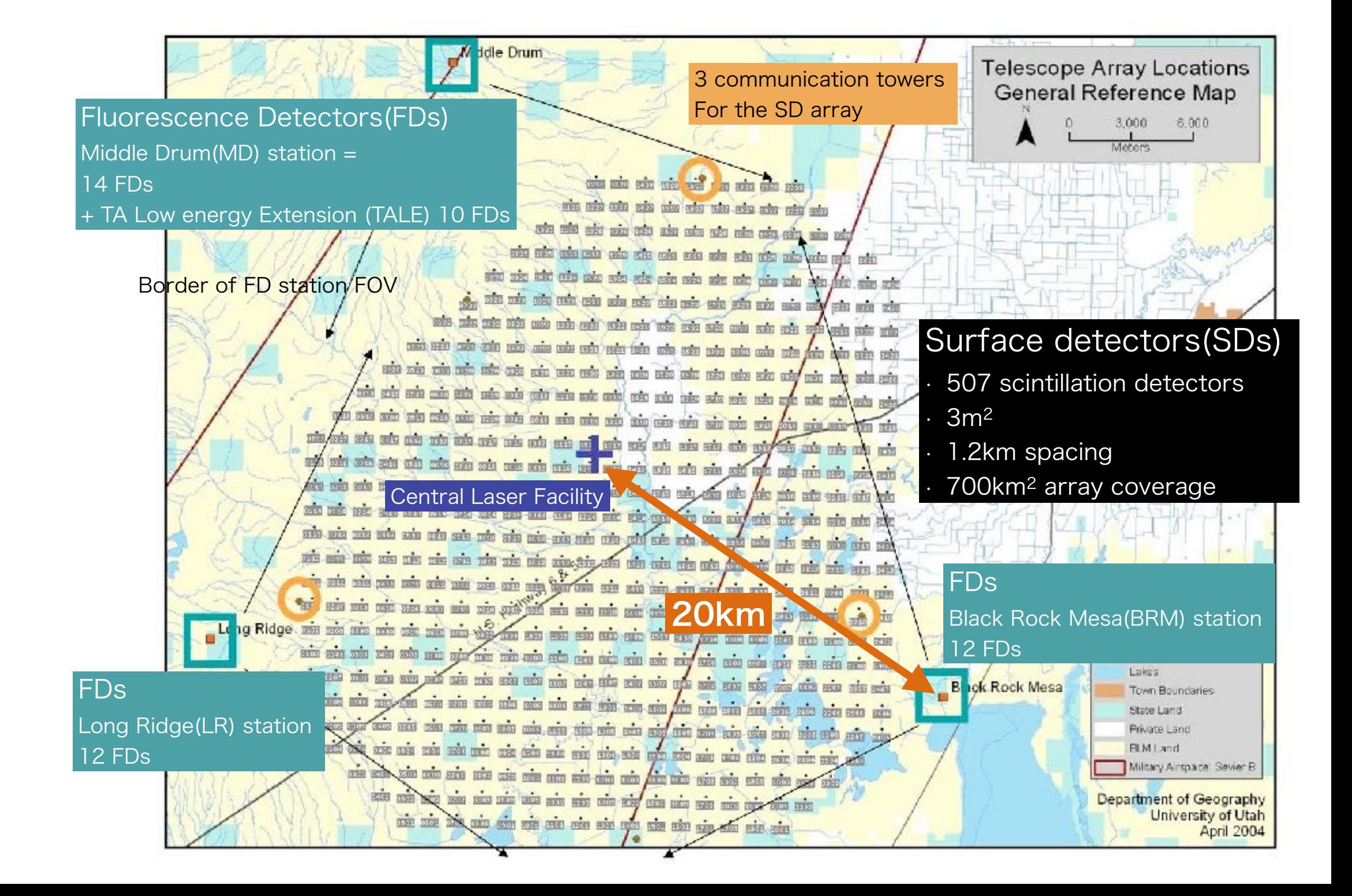

### Event reconstruction

*standard parametric approach*

• LDF

$$
f(r) = \left(\frac{r}{R_m}\right)^{-1.2} \left(1 + \frac{r}{R_m}\right)^{-(\eta - 1.2)} \left(1 + \frac{r^2}{R_1^2}\right)^{-0.6}
$$

 $R_m = 90.0$  m,  $R_1 = 1000$  m,  $R_L = 30$  m,  $\eta = 3.97 - 1.79$  (sec ( $\theta$ ) - 1),  $r =$  $\overline{\phantom{a}}$  $(x_{\text{core}} - x)^2 + (y_{\text{core}} - y)^2,$ 

• Timing

$$
t_r = t_o + t_{plane} + a \times (1 + r/R_L)^{1.5} LDF(r)^{-0.5}
$$
  
LDF(r) = f(r)/f(800 m) S(r) = S<sub>800</sub> × LDF(r)

*Free parameters:*

 $x_{core}, y_{core}, \theta, \phi, S_{800}, t_0, a$ 

*Observables:*

*tr* - detector time

 $S_r$  - detector integral signal

# Problem

**Task 1: determine average mass and fractions of elements in a test set**

**Task 2: in a test set containing protons with small admixture of photons find photon candidate events**

Training data: samples for primary H, He, N, Fe and  $\,\gamma\,$  containing 16 observables:

- 1.  $\theta$  zenith angle
- 2. S800
- 3. number of detectors hit, #4 in Ref. [1],
- 4. number of detectors excluded from fit, #5 in in Ref. [1]
- 5.  $\chi^2/n.d.f.$  , #6 in Ref. [1]
- 6. shower front curvature *a*, #1 in Ref. [1]
- 7-8. Area-over-peak and it's slope, #2-3 in Ref. [1]
- 9-10. Sb, b=3 and b=4.5, #7-8 in Ref. [1]
- 11. The sum of the signals of all the detectors of the event, #9 in Ref. [1]
- 12. Asymmetry of the signal at the upper and lower layers of detectors, #10 in Ref. [1]
- 13. Total number of peaks within all FADC (flash analog-to-digital converter) traces, #11 in Ref. [1]
- 14. Number of peaks for the detector with the largest signal, #12 in Ref. [1]
- 15. Number of peaks present in the upper layer and not in the lower, #13 in Ref. [1]
- 16. Number of peaks present in the lower layer and not in the upper, #14 in Ref. [1]

[1] see Appendix A of http://arxiv.org/abs/arXiv:1808.03680